Artigo [Larissa Prussak](https://pt.community.intersystems.com/user/larissa-prussak) · Maio 7, 2021 1 min de leitura

## **Dica do portal: modo de sistema**

Se você trabalha com o Portal em várias instâncias do Caché, Ensemble ou HealthShare, pode achar útil definir o Modo do Sistema das várias instâncias, de modo a dar a si mesmo um lembrete visual da função daquela em que você está trabalhando atualmente.

Por exemplo:

п

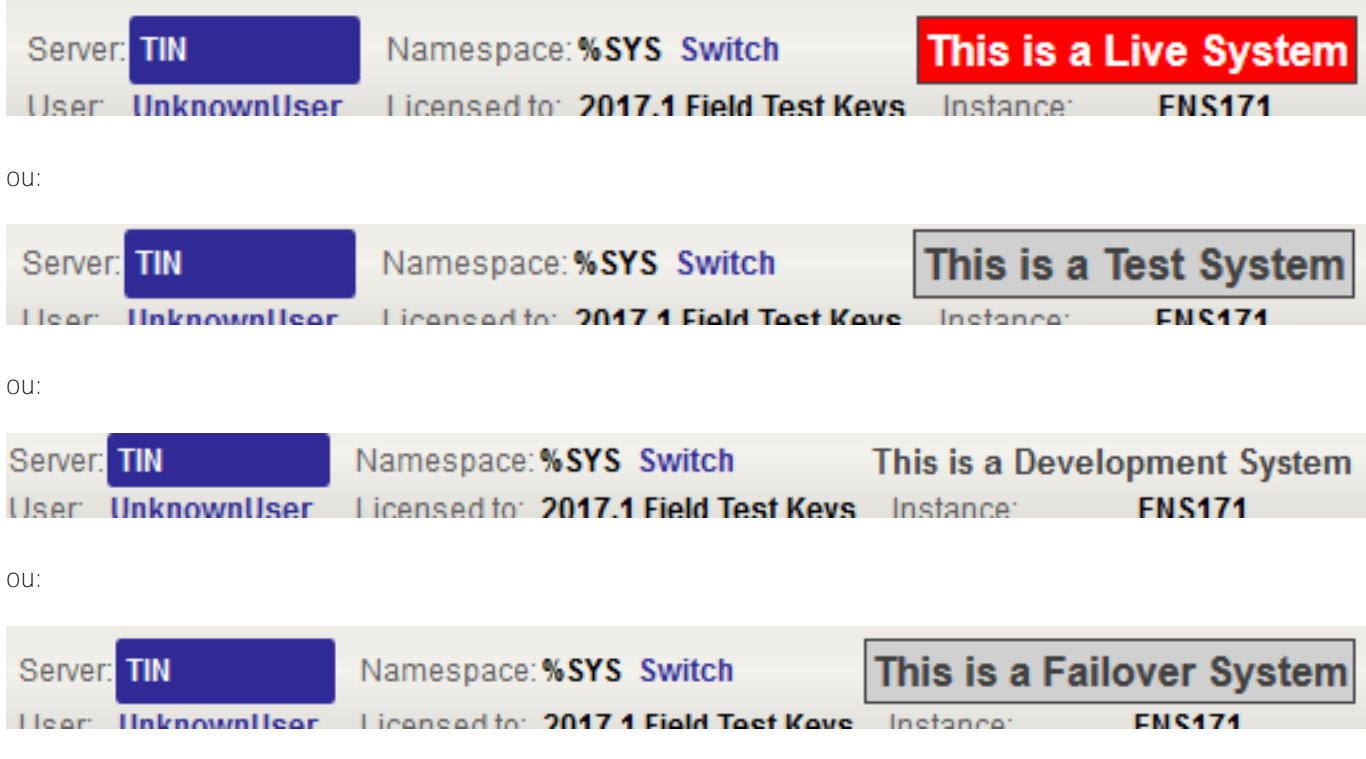

A configuração é feita aqui:

Published on InterSystems Developer Community (https://community.intersystems.com)

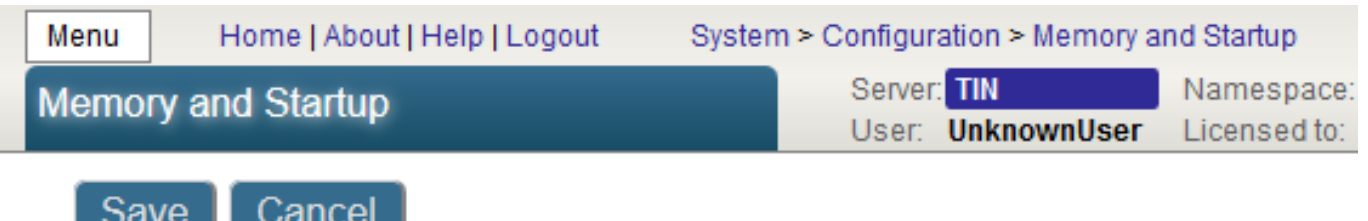

## System Memory and Startup Settings

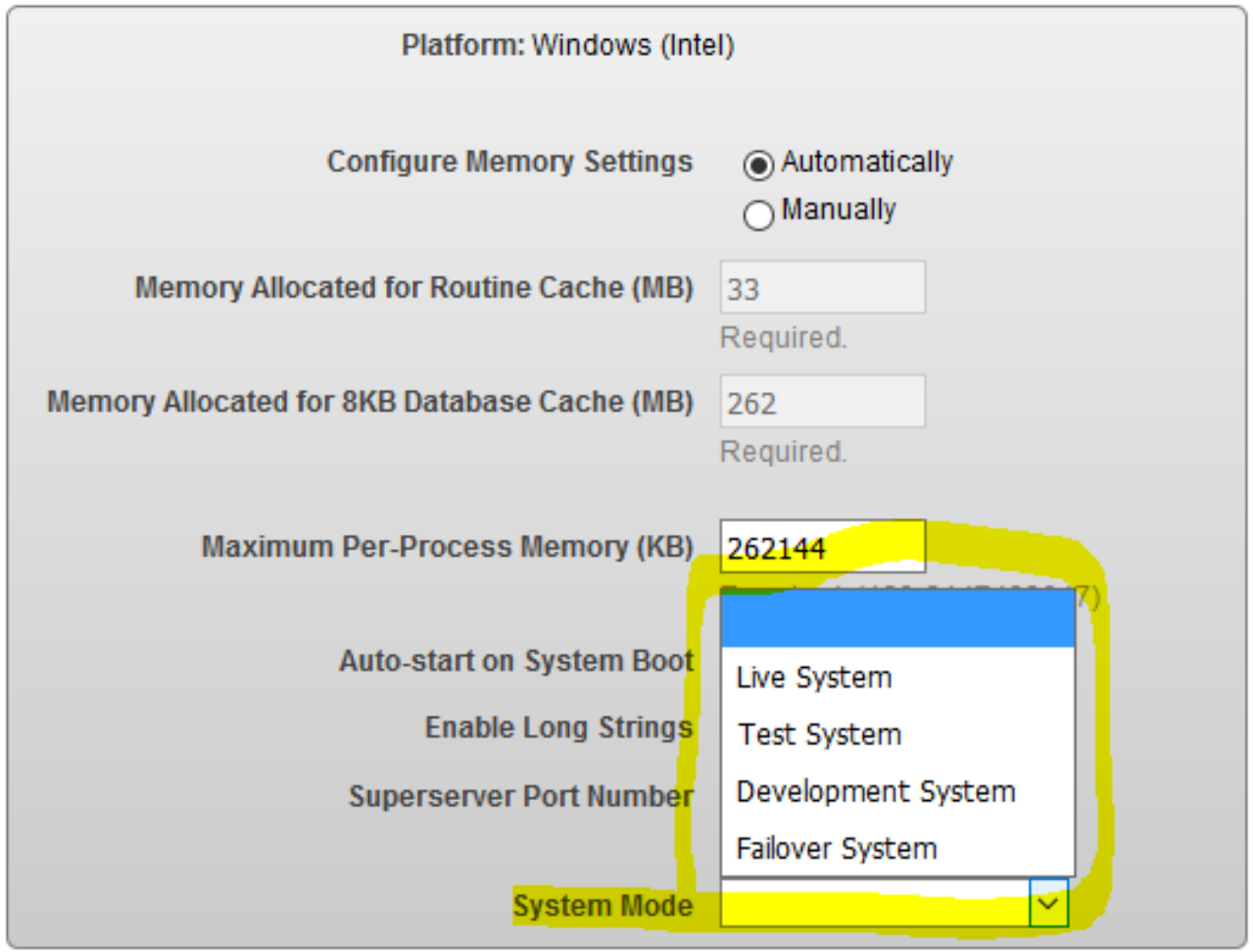

Este recurso é mencionado na documentação [aqui](https://docs.intersystems.com/latest/csp/docbook/DocBook.UI.Page.cls?KEY=GSA_using_portal_pages_titlebar).

Nos bastidores, a configuração é armazenada no nó global ^% SYS ("SystemMode") com os valores possíveis LIVE, TEST, DEVELOPMENT ou FAILOVER. O valor também pode ser obtido usando \$ SYSTEM.Version.SystemMode () para que seja possível tornar seu aplicativo sensível ao modo do sistema de sua instância de host.

Definindo diretamente sua própria string em ^% SYS ("SystemMode"), você pode fazer com que essa parte do título do Portal diga algo fora do padrão. Por exemplo:

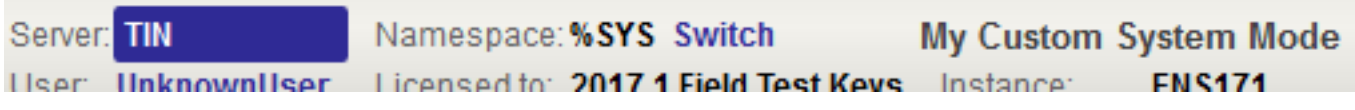

Mas lembre-se de que da próxima vez que alguém usar o botão Salvar na página "Memória e inicialização" do

Portal, sua configuração será perdida.

[#Dicas e truques](https://pt.community.intersystems.com/tags/tips-tricks) [#Caché](https://pt.community.intersystems.com/tags/cach%C3%A9)

**URL de origem:**[https://pt.community.intersystems.com/post/dica-do-portal-modo-de-sistema](https://pt.community.intersystems.com/https://pt.community.intersystems.com/post/dica-do-portal-modo-de-sistema)